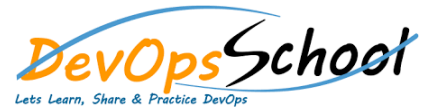

## **Confluence Essential Training** Curriculum 1 Days

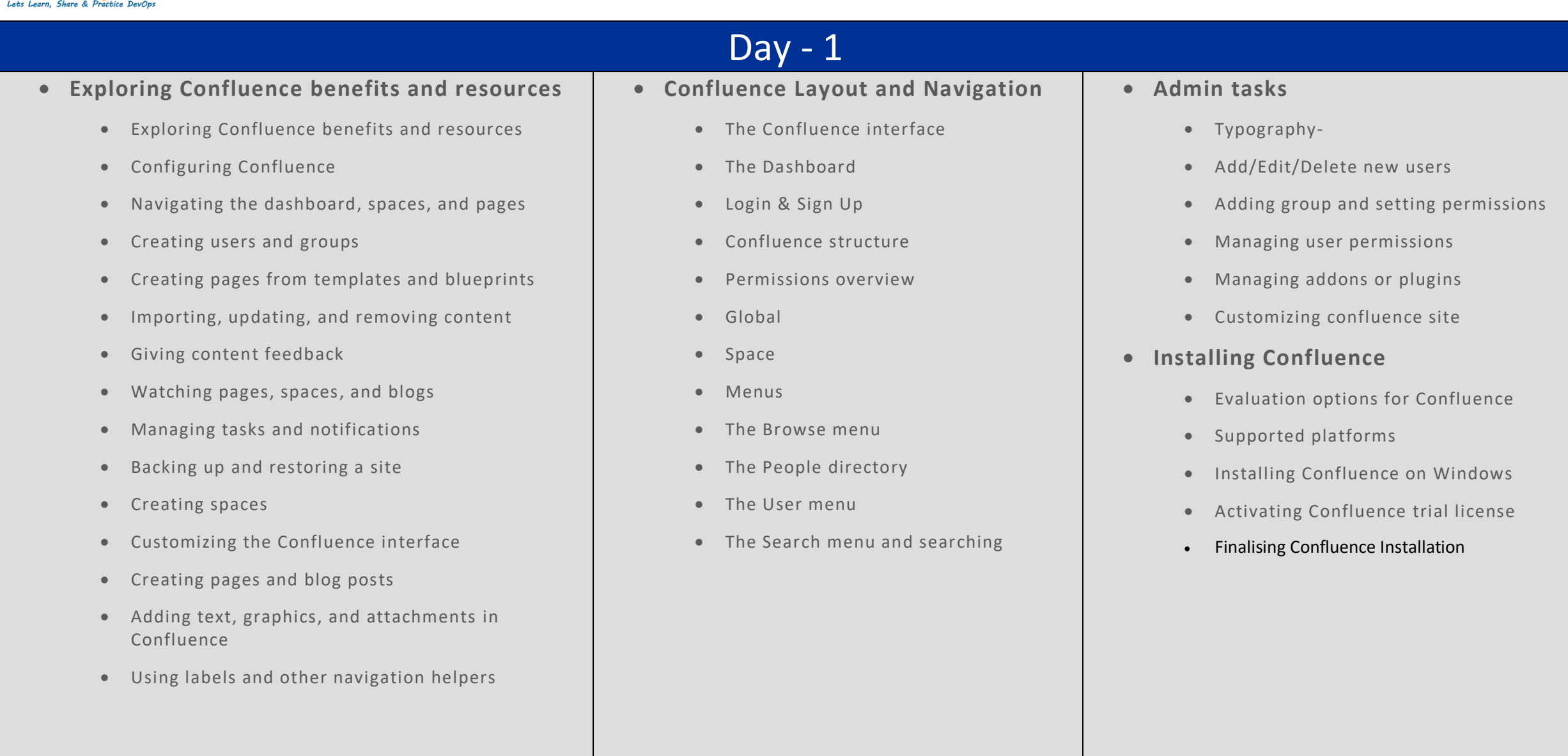